Schreibt man einen "offiziellen" Brief, muss man die Regeln der Norm DIN 5008 beachten.

- **Lese** folgende **Regeln** gut durch! **Unterstreiche** oder markiere wichtige **Begriffe** und **Hinweise**! Schaue dir beim Unterstreichen immer wieder den **Musterbrief** (extra Arbeitsblatt) an! Melde dich und **frage**, wenn dir etwas unklar ist! Du hast 15 min Zeit! Arbeite **konzentriert**!
- 1. **Vor dem Schreiben** wird eine neue Datei mit einem Dateinamen an der richtigen Stelle gespeichert!
- 2. Mach dir alle Zeichen sichtbar (Menü Start: ¶) und blende das Lineal ein (Menü Ansicht: Lineal)!
- 3. Stelle die **Seitenränder** ein! (Menü Seitenlayout: Seitenränder oder Doppelklick auf das Lineal) Die Seitenränder müssen sein: links 2,5 cm, oben+unten 1,7 cm, rechts 2 cm.
- 4. Man verwendet die **Schriftart** Times New Roman und die **Schriftgröße** 12 (Menü Start)!
- 5. **Zeilenabstand** = Einfach (Kontextmenü Absatz: Zeilenabstand = Einfach)!
- 6. **Abstand vor bzw. nach einer Zeile** = 0 Pt. (Kontextmenü Absatz)!
- 7. Als **Erstes** wird der Absender angegeben, danach die Adresse des Empfängers!
- 8. Die **Anzahl** der **Leerzeilen** muss eingehalten werden: zwischen Absender und Adresse 7, vor und nach dem Datum je 2, nach dem Betreff und nach der Anrede je eine, vor dem Abschluss eine!
- 9. Das **Datum** wird JJJJ-MM-TT geschrieben (numerische Schreibweise) und rechtsbündig gesetzt!
- 10. Der **Betreff** wird fett hervorgehoben! Er muss kurz formuliert werden und aussagekräftig sein!
- 11. Die **Anrede** erfolgt mit Sehr geehrte Damen und Herren, (Namen nur, wenn man den Empfänger kennt)!
- 12. Der **erste Satz** beginnt immer klein (weil nach Herren ein Komma steht)!
- 13. **Persönliche Anreden** wie Sie oder Ihnen werden immer groß geschrieben!
- 14. Für **gleiche Einrückungen** verwendet man Tabulatoren und keine Leerzeichen!
- 15. Als **Abschluss** (Grußformel) schreibt man immer: Mit freundlichen Grüßen
- 16. **Unterschrieben** wird nicht mit dem Computer, sondern per Hand!
- 17. **Anlagen** beginnen nach 3 Leerzeilen mit dem Wort Anlagen, welches fett hervorgehoben wird!

Auf einem weiteren Arbeitsblatt findest du einen Muster-Brief, in dem alle Regeln angewandt wurden. Die "**Enter**-Zeichen" und "**Tabulator**-Pfeile" wurden nur zur Verdeutlichung als **Grafik** eingefügt!

 $\circled{2}$  Fülle mit Hilfe der Regeln aus Aufgabe  $\circled{1}$  die folgende Tabelle in Stichpunkten aus! Schaue dir beim Ausfüllen immer wieder den **Musterbrief** (extra Arbeitsblatt) an! Lerne beim Ausfüllen diese Regeln und bereite dich so auf eine **Kontrolle** vor!

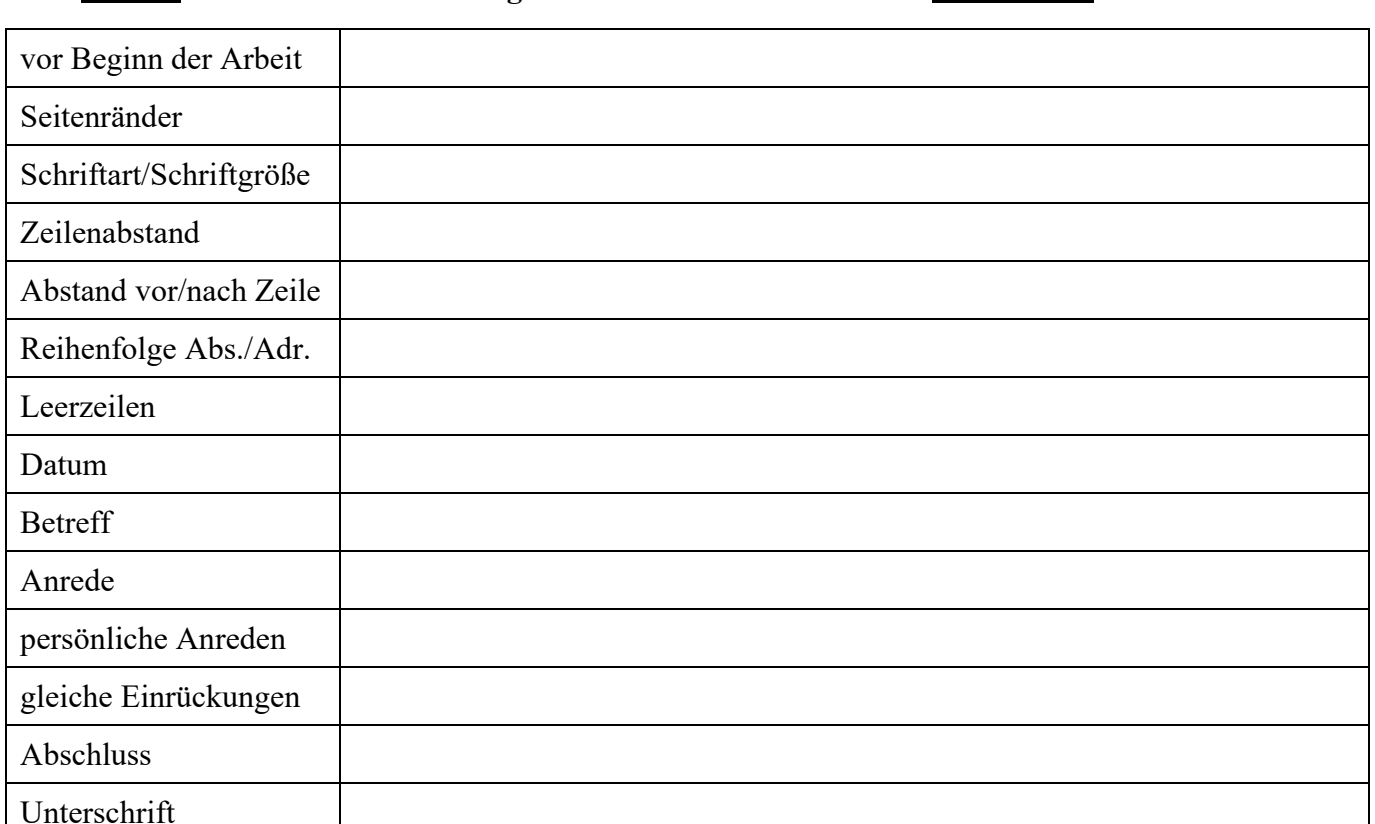